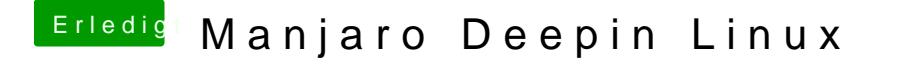

Beitrag von Urgeist vom 14. Januar 2020, 17:42

[jomadi](https://www.hackintosh-forum.de/user/45993-jomadi/) Unter dem Deepin Desktop sind Multimonitor Systeme gerne mal zickig. Wir denn unter Einstellungen -> Display überhaupt 2 Displays angezeigt? Wenn ja, auf benutzerdefinierte Einstellungen gehen und dort die Displays konfigurieren.